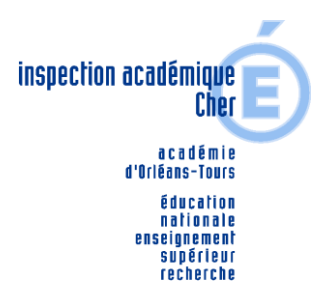

# Evaluation départementale de numération CP 2014/2015

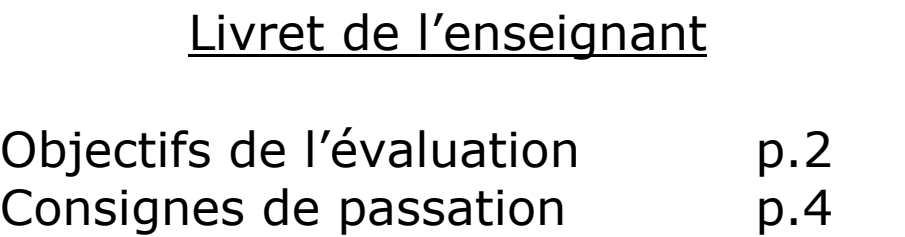

Annexes p. 11

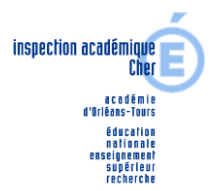

#### **OBJECTIF DE L'EVALUATION**

Evaluer le niveau de compétence en numération des élèves de CP en milieu d'année, afin de repérer les difficultés et mettre en place des aides pour y remédier dans le cadre de la classe.

#### **Ce qui a présidé au choix des exercices**

La chaîne numérique verbale est un préalable indispensable pour la réalisation d'un comptage correct.

Cette évaluation permet :

- de situer les différents niveaux d'élaboration de la chaîne numérique et d'identifier la maîtrise ou non des différentes **habiletés mentales** qui s'y réfèrent ;
- de vérifier les **connaissances** et **savoir-faire** dans les autres champs numériques

L'évaluation démarre sur la détermination de la **zone stable et exacte** en numération orale pour chaque élève, ce qui suppose une passation individuelle. Cette activité coûteuse en temps est néanmoins indispensable pour renseigner l'enseignant sur la connaissance de la comptine numérique orale.

#### *La zone stable et exacte est dite stable et exacte si l'élève est capable de dire et redire la suite des mots nombres, sans omission, ni répétition.*

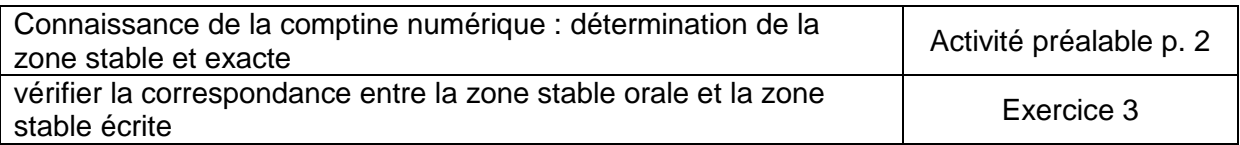

Dans la construction de la chaîne numérique verbale (zone stable et exacte), différents niveaux d'élaboration sont identifiables. Les exercices se situent toujours dans la zone stable et exacte.

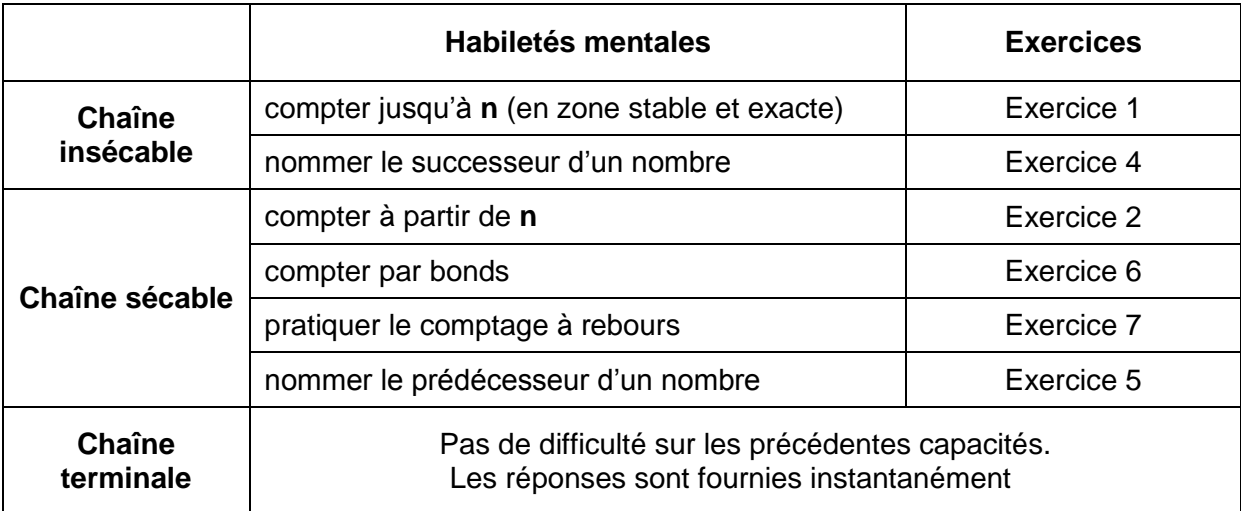

#### **Autres connaissances et savoir-faire en numération**

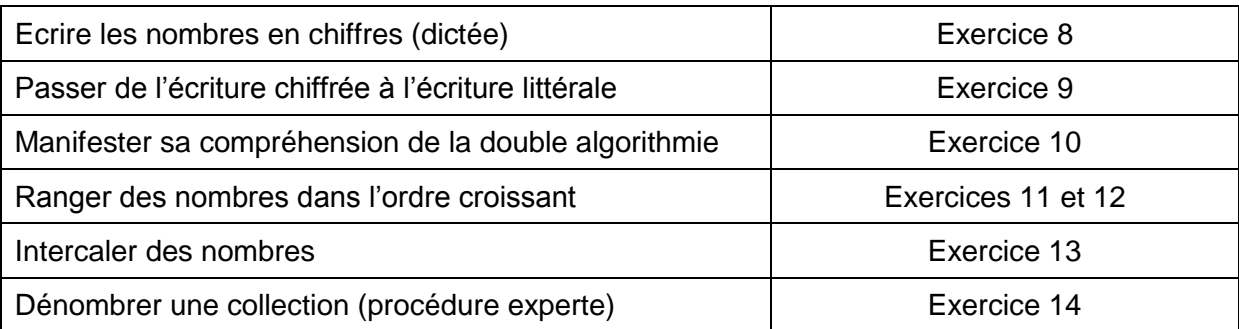

Il est souhaitable, dans la mesure du possible, que durant la passation, les élèves ne puissent communiquer entre eux et que les affichages référents de la classe ne soient plus à leur disposition.

## **CONSIGNES DE PASSATION**

# **I) CAPACITÉ À NOMMER**

*L'activité préalable et les exercices 1, 2 et 3 sont en passation individuelle. Les livrets ne seront pas distribués aux élèves mais l'enseignant y reportera les résultats de chacun.*

#### **Activité préalable : Déterminer la zone stable exacte de la comptine numérique orale**

La zone stable et exacte : *la zone est dite stable exacte si l'élève est capable de dire et redire la suite des mots nombres, sans omission, ni répétition*.

Dire : « *Montre-moi jusqu'où tu sais compter*. C*ompte le plus loin possible. »*

Noter sur le livret de l'élève le dernier nombre énoncé.

#### **Exercice 1 : Compter jusqu'à n** (en zone stable et exacte)

Cet exercice vérifie la capacité de l'élève à arrêter le comptage sur le nombre déterminé par l'enseignant. Ce nombre est choisi dans la zone stable et exacte définie dans l'activité préalable.

#### Dire : « *Tu comptes jusqu'à n. »*

Correction et codage

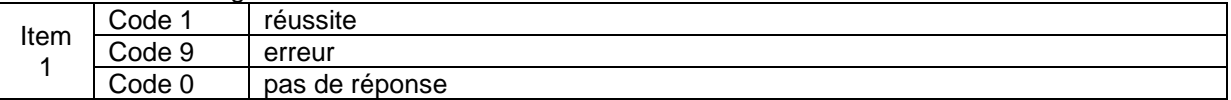

#### **Exercice 2 : Compter à partir de n** (en zone stable et exacte)

Cet exercice vérifie la capacité de l'élève à démarrer le comptage sur le nombre déterminé par l'enseignant. Ce nombre est choisi dans la zone stable et exacte définie dans l'activité préalable. Le comptage sera arrêté par l'enseignant lorsque l'enfant aura énoncé les cinq nombres qui suivent n.

Dire : « *Tu comptes à partir de n. »*

Correction et codage

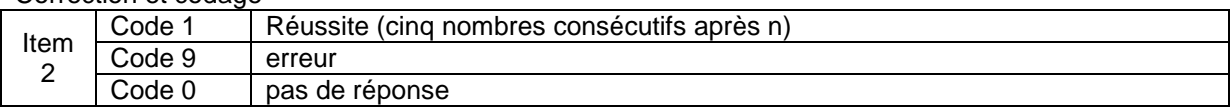

#### **Exercice 3 : Reconnaître des nombres en chiffres, les nommer.**

Il s'agit de vérifier la correspondance entre la zone stable orale et la zone stable écrite.

- Découper le matériel prévu pour cet exercice et fourni en annexe 1 page 11.

- Préparer une série de cartes en les plaçant face cachée sur la table :

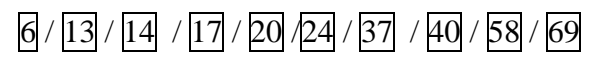

- Dire à chaque élève : « *Je vais te montrer des nombres. Tu me diras comment ils s'appellent*. »

- Retourner une à une les cartes de nombres, de **manière aléatoire,** et demander à chaque fois :

« *comment s'appelle-t-il ?* »

- Sur le cahier de l'élève, entourer les nombres correctement nommés.

#### Correction et codage

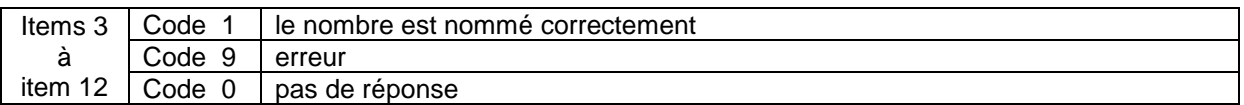

# **II) CAPACITE À DONNER LE SUCCESSEUR ET LE PREDECESSEUR.**

**Les exercices suivants sont en passation collective sur le cahier de l'élève***.*  **Distribuer les cahiers.**

## **Exercice 4 : Trouver le successeur**

On évalue la capacité à donner le successeur d'un nombre. Si un élève échoue massivement sur cet exercice, il faut le refaire à l'oral individuellement pour s'assurer que l'échec n'est pas lié à l'écrit.

Dire « *Vous allez chercher le nombre qui vient juste après un nombre*.

*Sur votre cahier, allez à l'exercice 4 page 2.*

*Nous allons commencer ensemble l'exercice, mettez votre doigt sur la case grise. Vous voyez « 7», vous devez écrire le nombre qui vient juste après. C'est « 8 », vous écrivez « 8 » dans la case à droite du « 7».*

Puis continuer l'exercice

Dire : *« Mettez votre doigt sur la ligne suivante. Vous voyez « 5 », vous écrivez le nombre qui vient juste après.»* Dire : *« Mettez votre doigt sur la ligne suivante. Vous voyez « 16 », vous écrivez le nombre qui vient juste après.»* Dire : *« Mettez votre doigt sur la ligne suivante. Vous voyez « 27 », vous écrivez le nombre qui vient juste après.»* Dire : *« Mettez votre doigt sur la ligne suivante. Vous voyez « 39 », vous écrivez le nombre qui vient juste après.»* Dire : *« Mettez votre doigt sur la ligne suivante. Vous voyez « 19 », vous écrivez le nombre qui vient juste après.»* Dire : *« Mettez votre doigt sur la ligne suivante. Vous voyez « 45 », vous écrivez le nombre qui vient juste après.»* Dire : *« Mettez votre doigt sur la ligne suivante. Vous voyez « 50 », vous écrivez le nombre qui vient juste après.»* Dire : *« Mettez votre doigt sur la ligne suivante. Vous voyez « 61 », vous écrivez le nombre qui vient juste après.»*

Correction et codage

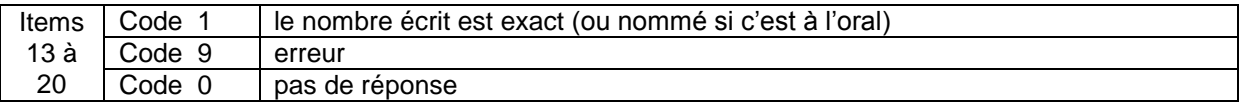

## **Exercice 5 : Trouver le prédécesseur.**

On évalue la capacité à donner le prédécesseur d'un nombre. Si un élève échoue massivement sur ces exercices, il faut le refaire à l'oral individuellement pour s'assurer que l'échec n'est pas lié à l'écrit.

Dire « *Vous allez chercher le nombre qui vient juste avant un nombre. Sur votre cahier, allez à l'exercice 5.* 

*Mettez votre doigt sur le tableau dans la case grise. Vous voyez «8», vous devez écrire le nombre qui est juste avant. C'est « 7 », vous écrivez 7 » dans la case à gauche du « 8».*

Puis continuer l'exercice

Dire : *« Mettez votre doigt sur la ligne suivante. Vous voyez « 15 », vous écrivez le nombre qui est juste avant.»* Dire : *« Mettez votre doigt sur la ligne suivante. Vous voyez « 35 », vous écrivez le nombre qui est juste avant.»* Dire : *« Mettez votre doigt sur la ligne suivante. Vous voyez « 40 », vous écrivez le nombre qui est juste avant.»* Dire : *« Mettez votre doigt sur la ligne suivante. Vous voyez « 3 », vous écrivez le nombre qui est juste avant.»* Dire : *« Mettez votre doigt sur la ligne suivante. Vous voyez « 10 », vous écrivez le nombre qui est juste avant.»* Dire : *« Mettez votre doigt sur la ligne suivante. Vous voyez « 58 », vous écrivez le nombre qui est juste avant.»* Correction et codage

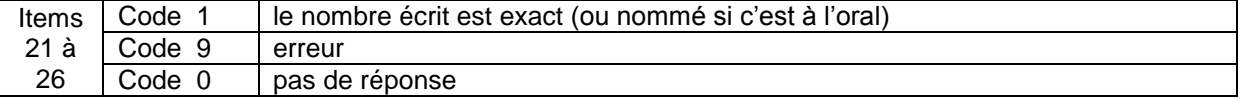

## **Exercice 6 : Compter par bonds en sens direct en partant d'un nombre.**

On évalue la capacité à compter par bonds.

Dire « *Sur votre cahier, prenez l'exercice 6 page 3*.

*Mettez votre doigt sur la première case, vous lisez «quatre» puis sur la deuxième, vous lisez « six ». On a compté de deux en deux. Continuez la série en écrivant les nombres dans les cases.»*

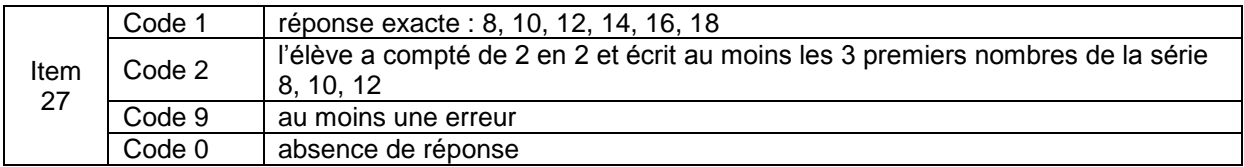

## **Exercice 7 : Compter en sens indirect en partant d'un nombre.**

On évalue la capacité à compter à rebours à partir d'un nombre.

Dire « *Sur votre cahier, prenez l'exercice 7 page 3.*

M*ettez votre doigt sur la première case grise, vous lisez «dix-sept» puis sur la deuxième, vous lisez « seize ». On a compté en marche arrière. Continuez la série en écrivant les nombres dans les cases. »*

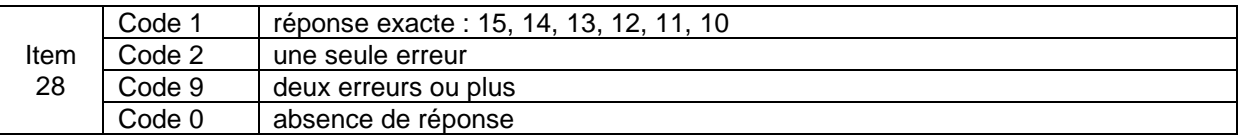

# **III) CAPACITE À ÉCRIRE LES NOMBRES**

## **Exercice 8 : Ecrire des nombres en chiffres**

- Dire : « *Sur votre cahier, prenez l'exercice 8 page 3.*

*Je vais vous dicter des nombres et vous allez les écrire en chiffres. Nous allons faire le premier ensemble. Mettez votre doigt sur la flèche, je dis « onze », écrivez « onze » dans la case grise sous la flèche. »*

- Vérifier la réponse, puis dicter les nombres suivants *:* 

*Mettez votre doigt sur le point noir, je dis « vingt-quatre », écrivez « vingt-quatre » dans la case sous le point. »*

*Mettez votre doigt sur l'étoile, je dis « quatorze », écrivez « quatorze » dans la case sous l'étoile. » Mettez votre doigt sur la maison, je dis « vingt-sept », écrivez « vingt-sept » dans la case sous la maison. »*

*Mettez votre doigt sur le bus, je dis « six », écrivez « six » dans la case sous le bus. » Mettez votre doigt sur le crayon, je dis « quarante-trois », écrivez « quarante-trois » dans la case sous le crayon. »*

*Mettez votre doigt sur l'avion, je dis « soixante », écrivez « soixante » dans la case sous l'avion. » Mettez votre doigt sur la croix, je dis « cinquante-six », écrivez « cinquante-six » dans la case sous la croix. »*

*Mettez votre doigt sur les ciseaux, je dis « trente-trois », écrivez « trente-trois » dans la case sous les ciseaux. »*

#### Correction et codage

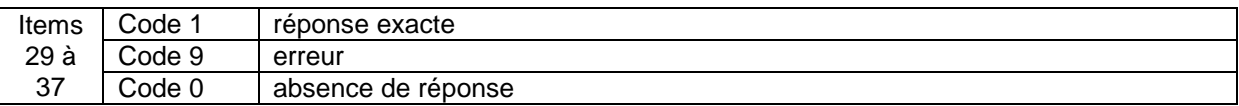

#### **Exercice 9 : Passer de l'écriture chiffrée à l'écriture littérale**

Les mots nombres sont écrits sur une fiche aide fournie en annexe 2 page 12. Les élèves doivent l'avoir sous les yeux pour cet exercice.

Dire : *« Vous allez lire des nombres et les écrire avec des lettres. Nous allons faire un exemple ensemble. Mettez votre doigt sur la ligne grise du tableau. Vous lisez « 11 », vous devez écrire le mot « onze » en lettres. Vous pouvez vous aider des mots de la fiche aide ».*

Dire : *« Mettez votre doigt sur la suivante. Vous lisez « 13 », vous devez écrire le mot « treize » en lettres.* 

Dire : *« Mettez votre doigt sur la suivante. Vous lisez « 18 », vous devez écrire le mot « dix-huit » en lettres.* 

Dire : *« Mettez votre doigt sur la suivante. Vous lisez « 35 », vous devez écrire le mot « trente-cinq » en lettres.* 

Dire : *« Mettez votre doigt sur la suivante. Vous lisez « 47 », vous devez écrire le mot « quarantesept » en lettres.* 

Dire : *« Mettez votre doigt sur la suivante. Vous lisez « 23 », vous devez écrire le mot « vingt-trois » en lettres.* 

Correction et codage

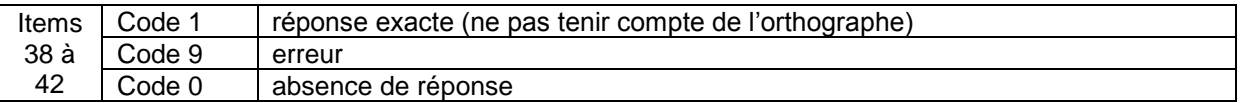

#### **Exercice 10 : Manifester sa compréhension de la double algorithmie en poursuivant la comptine numérique écrite en chiffres au-delà de 60.**

Dire « *Sur votre cahier, prenez l'exercice 10 page 4.*

M*ettez votre doigt sur la première case, vous lisez «soixante-sept» puis sur la deuxième, vous lisez « soixante-huit ». On a commencé à écrire la suite en comptant de un en un. Continuez à écrire la suite des nombres même si vous ne connaissez pas leur nom. »*

#### Correction et codage

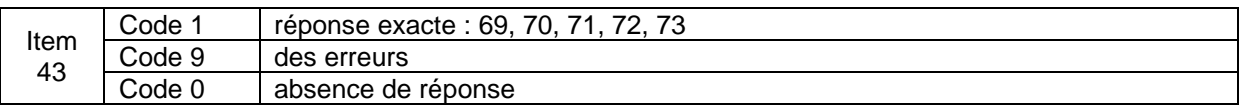

# **IV) CAPACITÉ À RANGER ET COMPARER**

## **Exercices 11 : Ranger les nombres dans l'ordre croissant**

On vérifie la capacité de l'élève à ordonner une suite de nombres désignés par leur écriture chiffrée. Dans cet exercice, le nombre 87 est proposé pour voir si le fonctionnement de la numération écrite est compris et est transférable sur des nombres nouveaux.

Dire « *Vous allez ranger des nombres*.

*Sur votre cahier, prenez l'exercice 11 page 4.* 

*Mettez votre doigt sur la suite des nombres : 34, 5, 43, 16, 68, 87, 12.* » Les nombres sont lus par l'enseignant.

Dire : « *Range les nombres du plus petit au plus grand. Tu vas écrire ces nombres dans les cases».*

#### Correction et codage

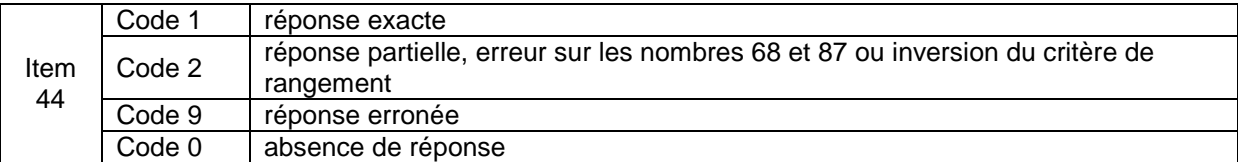

## **Exercice 12 : Ranger les nombres dans l'ordre croissant**

On vérifie la capacité de l'élève à ordonner une suite de nombres désignés par leur écriture chiffrée. Les nombres sont plus proches les uns des autres. L'élève doit regarder tous les chiffres pour effectuer le rangement.

Dire « *Vous allez ranger des nombres*.

*Sur votre cahier, prenez l'exercice 12 page 4.* 

*Mettez votre doigt sur la suite des nombres : 31, 29, 35, 26, 34, 25, 30.* » Les nombres sont lus par l'enseignant.

Dire : « *Le travail à effectuer est le même que celui de l'exercice précédent avec d'autres nombres. Range les nombres du plus petit au plus grand »*

Correction et codage

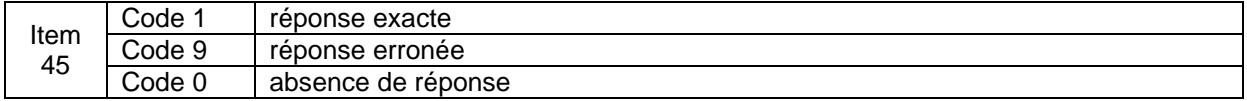

# **Exercice 13 :**

#### On évalue la capacité à positionner les nombres sur une droite graduée.

Dire : « *Vous allez ranger des nombres sur une droite*.

*Sur votre cahier, prenez l'exercice 13 page 5 ».* 

**Réaliser l'exemple au tableau avec le nombre 12.** 

Dire : « *Observez la droite, elle est graduée de 10 en 10. Où faut-il placer 12 ? 12 est entre 10 et 20. Il faut écrire 12 dans la case située entre 10 et 20 ».* Dire :

« *Sur votre cahier, écrivez chacun des nombres à sa place dans une case. Certaines cases resteront vides. »*

Réponse attendue :

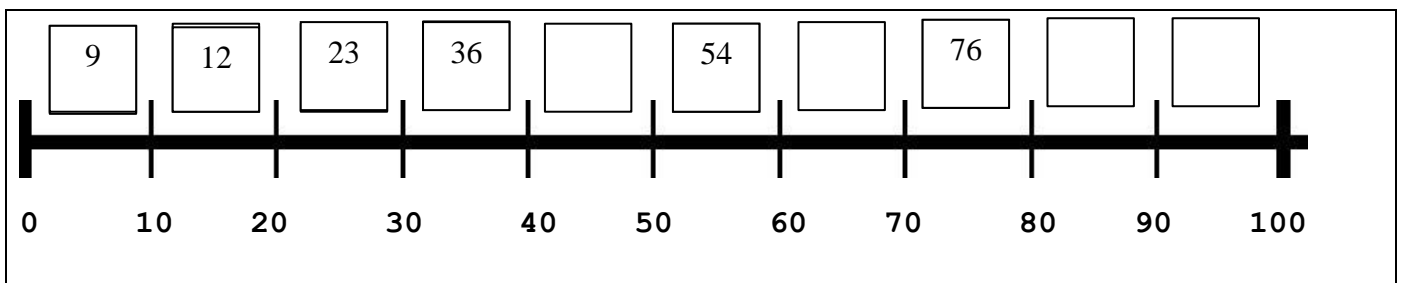

Correction et codage

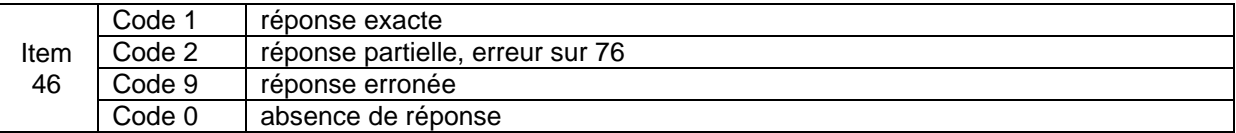

# **V) CAPACITÉ À UTILISER LES GROUPEMENTS POUR DENOMBRER UNE COLLECTION**

#### **Exercice 14 : Dénombrer une collection importante avec disposition aléatoire (entre 30 et 60 éléments)**

On vérifie des procédures : comptage de 1 en 1, groupements ou absence de groupements, groupements de 2, 5, 10… Cet exercice mesure aussi la capacité à parcourir un ensemble désordonné de points en vue du dénombrement.

Dire seulement : « *Ecris le nombre de pommes dans la case sous le dessin des pommes.* »

Correction et codage

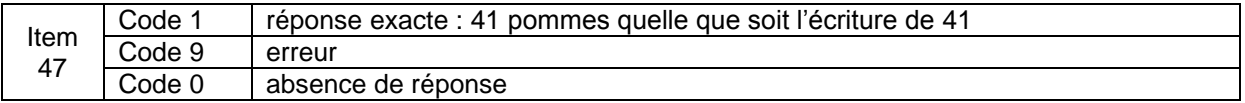

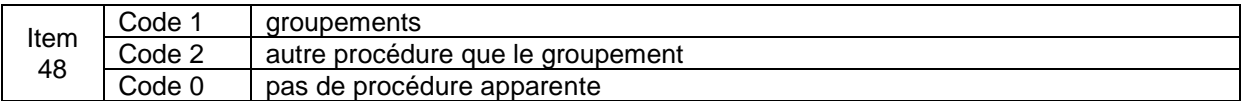

# **VI) CAPACITE À UTILISER LE NOMBRE DANS UN PROBLEME.**

#### **Exercice 15 : Utiliser le nombre dans une situation problème**

On évalue la capacité de l'élève à se servir du nombre dans les problèmes.

Ne pas dire les mots : nombre, combien, compter… qui induiraient une procédure de résolution. Le dénombrement n'est peut-être pas encore la procédure privilégiée, on laisse donc la possibilité d'utiliser la correspondance terme à terme.

Cette situation est une situation fondamentale de numération et ce sont les procédures des élèves qui sont intéressantes à observer.

Dire aux élèves : « *Observez la scène, il y a des lapins et des carottes. Il faut que chaque lapin ait une carotte. Vous allez écrire juste ce qu'il faut de carotte pour que tous les lapins aient une carotte. Puis vous entourerez dans le panier juste ce qu'il faut de carottes* ».

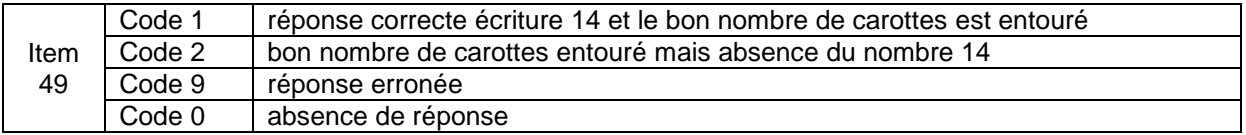

# ANNEXE 1

Exercice 3 page 2 du cahier de l'élève / cartes à découper.

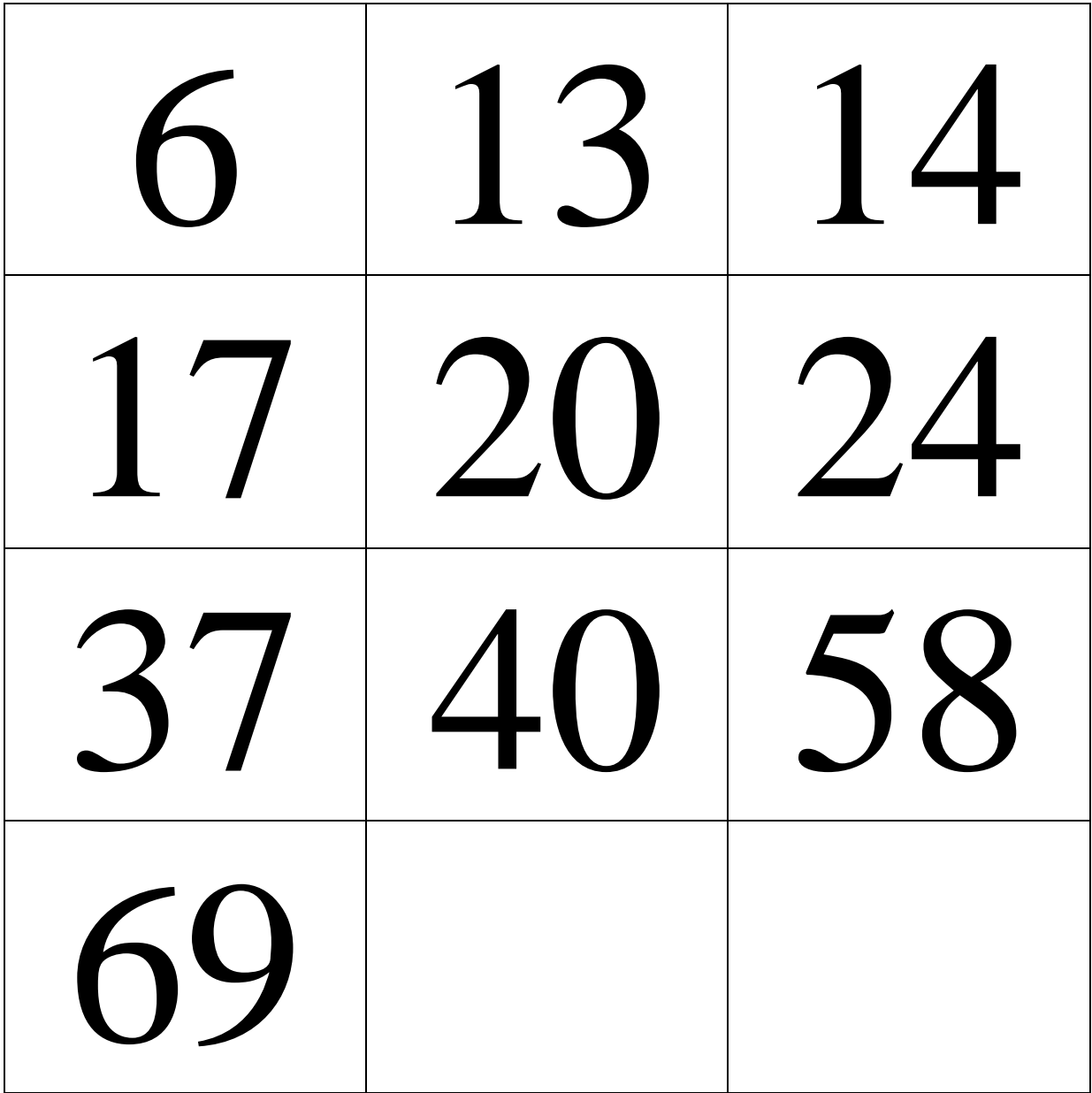

# ANNEXE 2 :

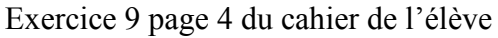

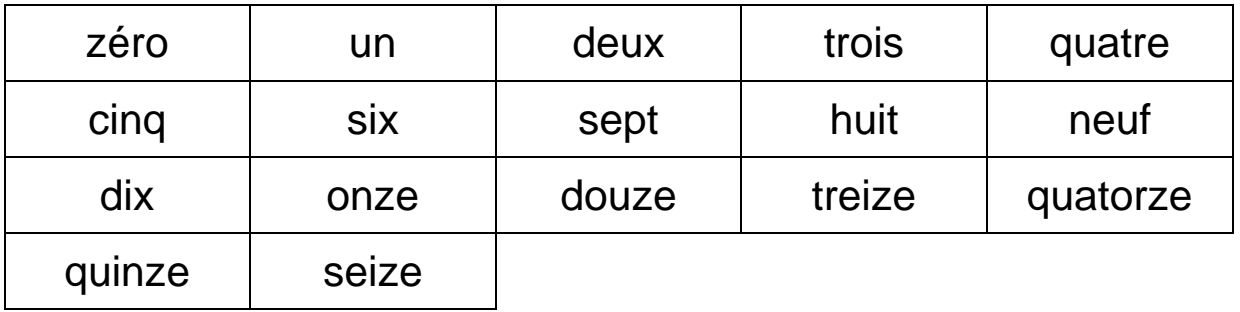

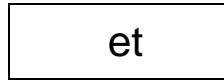

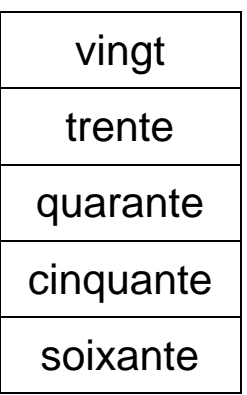